# **XK0-005Q&As**

CompTIA Linux+ Certification Exam

### **Pass CompTIA XK0-005 Exam with 100% Guarantee**

Free Download Real Questions & Answers **PDF** and **VCE** file from:

**https://www.leads4pass.com/xk0-005.html**

100% Passing Guarantee 100% Money Back Assurance

Following Questions and Answers are all new published by CompTIA Official Exam Center

**C** Instant Download After Purchase

**83 100% Money Back Guarantee** 

365 Days Free Update

**Leads4Pass** 

800,000+ Satisfied Customers

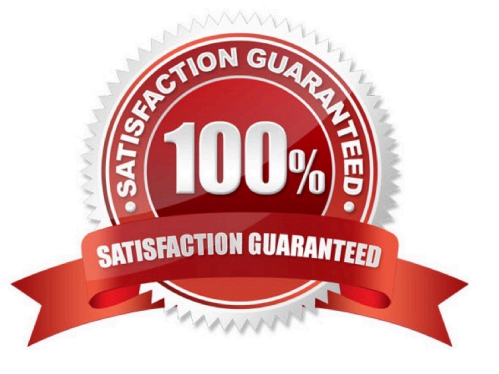

## **Leads4Pass**

#### **QUESTION 1**

After installing a new version of a package, a systems administrator notices a new version of the corresponding, service file was Installed In order to use the new version of the, service file, which of the following commands must be Issued FIRST?

- A. systemctl status
- B. systemctl stop
- C. systemctl reinstall
- D. systemctl daemon-reload

Correct Answer: D

D. systemctl daemon-reload

systemctl is a command-line tool used to manage services in Linux.

daemon-reload is an option used with the systemctl command to reload the systemd manager configuration. This is necessary when changes are made to the configuration files of a service, such as the .service file.

After a new version of a package is installed, the corresponding .service file may be updated. In order to use the new version of the .service file, it is necessary to reload the configuration with the systemctl daemon-reload command before

any other action can be taken. This ensures that the systemd manager is aware of the changes made to the .service file.

#### **QUESTION 2**

A Linux administrator is tasked with adding users to the system. However, the administrator wants to ensure the users\\' access will be disabled once the project is over. The expiration date should be 2021-09-30. Which of the following commands will accomplish this task?

- A. sudo useradd -e 2021-09-30 Project\_user
- B. sudo useradd -c 2021-09-30 Project\_user
- C. sudo modinfo -F 2021-09-30 Project\_uses
- D. sudo useradd -m -d 2021-09-30 Project\_user

Correct Answer: A

The correct command to accomplish the task is A: sudo useradd -e 2021-09-30 Project\_user. The -e option is used to specify the expiration date for the user account.

#### **QUESTION 3**

A systems administrator needs to check if the service systemd-resolved.service is running without any errors. Which of the following commands will show this information?

A. systemctl status systemd-resolved.service

**Leads4Pass** 

- B. systemctl enable systemd-resolved.service
- C. systemctl mask systemd-resolved.service
- D. systemctl show systemd-resolved.service

Correct Answer: A

A. systemctl status systemd-resolved.service

The systemctl status command is used to show the current status of a system service in a Linux system that uses systemd. The status information includes the name of the service, its state (e.g. running, stopped), and any related error messages or warnings.

#### **QUESTION 4**

A systems administrator made some unapproved changes prior to leaving the company. The newly hired administrator has been tasked with revealing the system to a compliant state. Which of the following commands will list and remove the correspondent packages?

- A. dnf list and dnf remove last
- B. dnf remove and dnf check
- C. dnf info and dnf upgrade
- D. dnf history and dnf history undo last

Correct Answer: D

D is correct. check the following link: https://access.redhat.com/documentation/en-us/red\_hat\_enterprise\_linux/9/html/m anaging\_software\_with\_the\_dnf\_tool/assembly\_handling-package-management-history\_managing-software-with-thednf-tool#:~:text=Reverting% 20transactions%201%20To%20revert%20a%20particular%20transaction%2C,last%20tran saction%2C%20use%3A%20%23%20dnf%20history%20undo%20last

#### **QUESTION 5**

Several users reported that they were unable to write data to the /oracle1 directory. The following output has been provided: Which of the following commands should the administrator use to diagnose the issue?

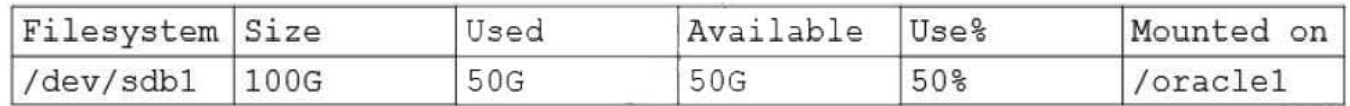

A. df -i /oracle1

B. fdisk -1 /dev/sdb1

### **Leads4Pass**

C. lsblk /dev/sdb1

D. du -sh /oracle1

Correct Answer: A

The df -i command displays the amount of available inodes on the file system containing each file name argument. An inode is a data structure used by the file system to store information about a file or directory, such as its permissions, ownership, timestamps, and location of its data.

If you\\'re encountering issues with writing data to the /oracle1 directory, running df -i /oracle1 can provide information about the inode utilization on the file system containing that directory, which could be indicative of a disk space issue.

The IUse% column shows the percentage of inodes that are currently in use. If this value is close to 100%, it could mean that there are no available inodes for new files or directories to be created in the file system, and you may need to either free up some space or increase the size of the file system to resolve the issue.

[XK0-005 PDF Dumps](https://www.leads4pass.com/xk0-005.html) [XK0-005 Study Guide](https://www.leads4pass.com/xk0-005.html) [XK0-005 Braindumps](https://www.leads4pass.com/xk0-005.html)